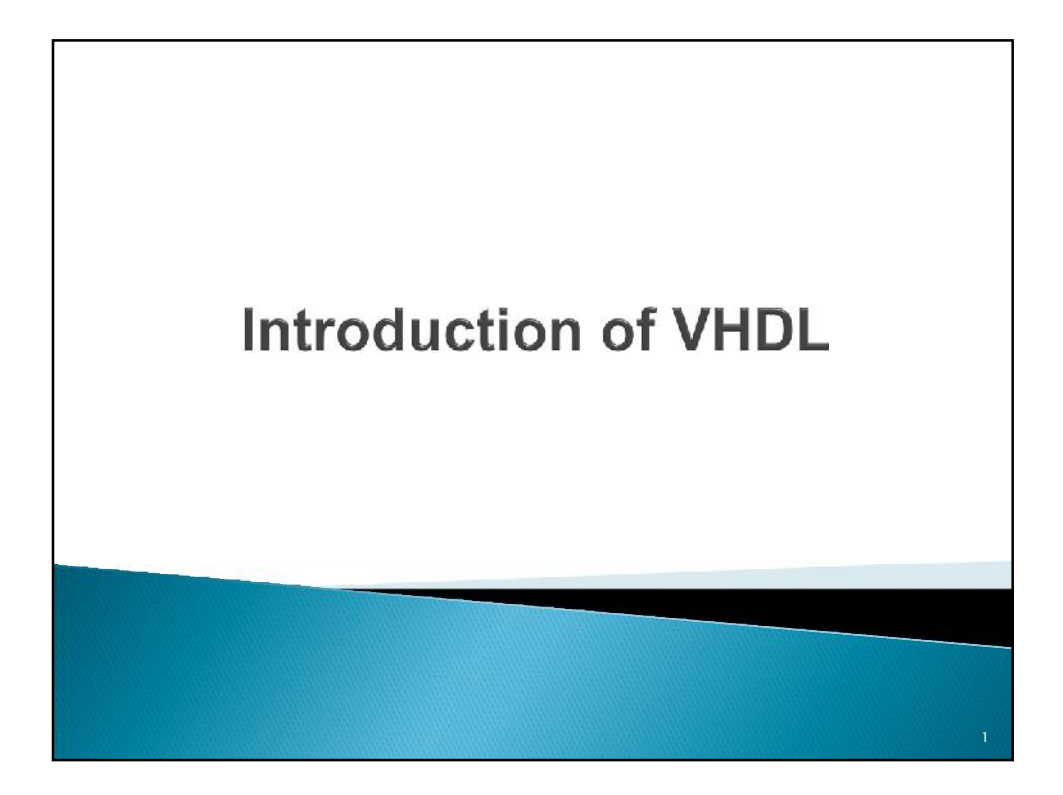

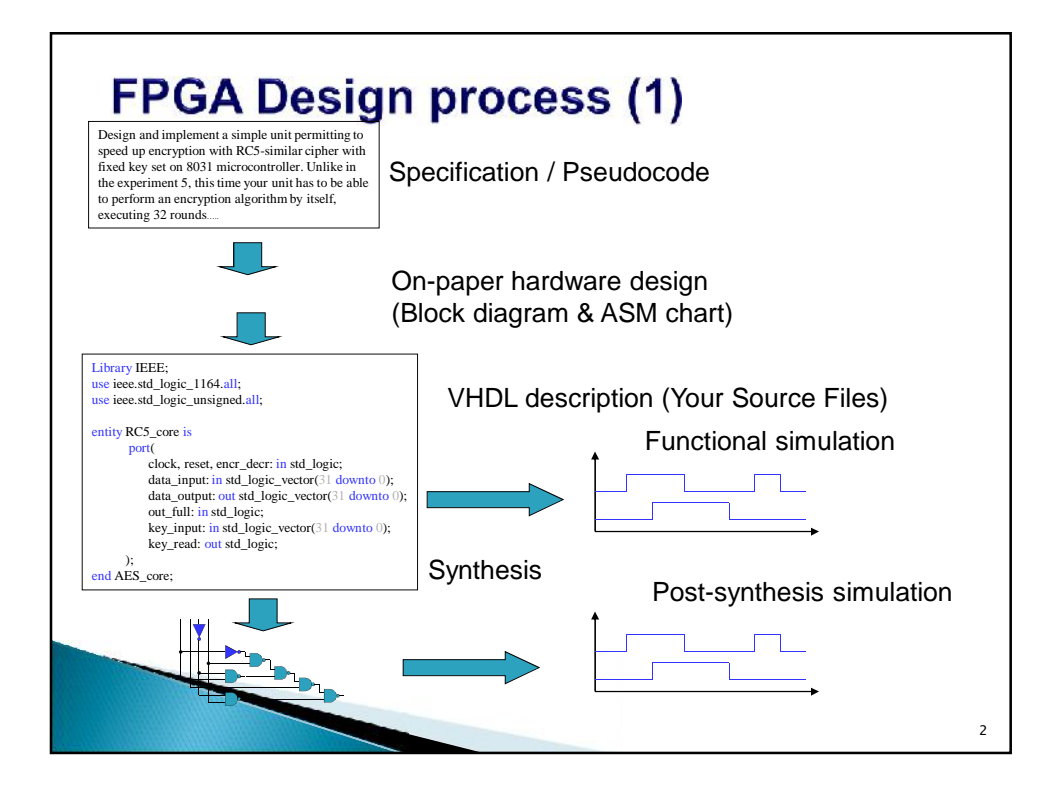

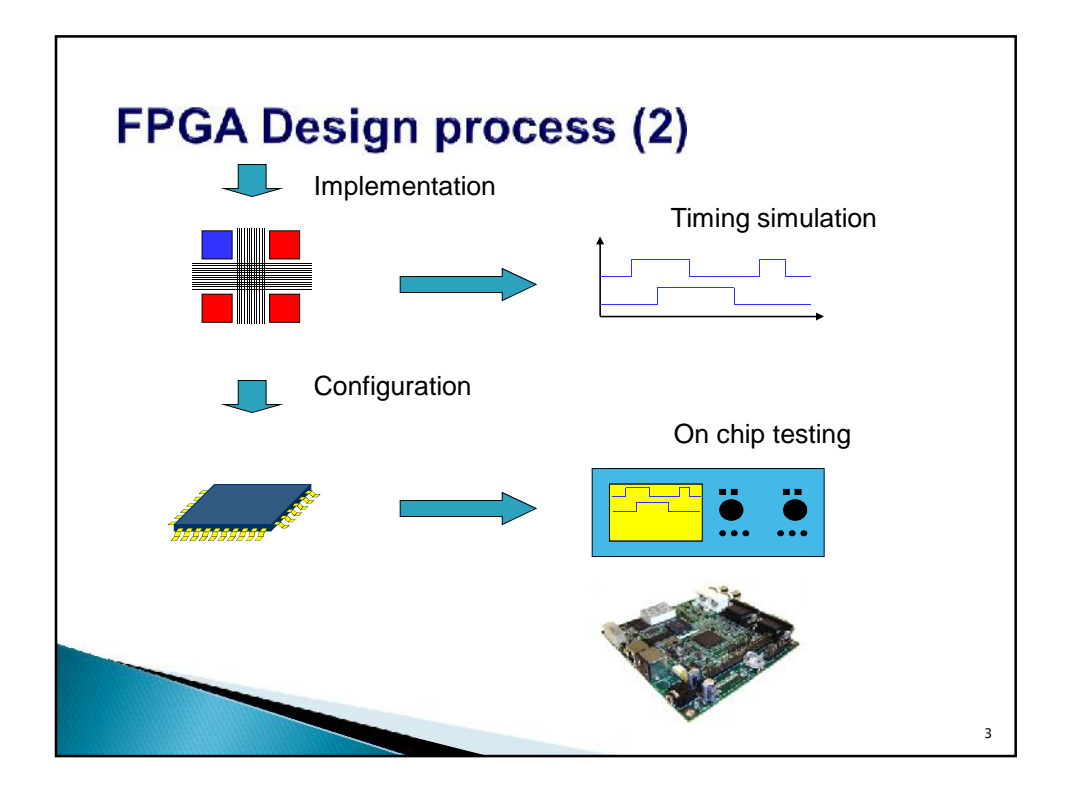

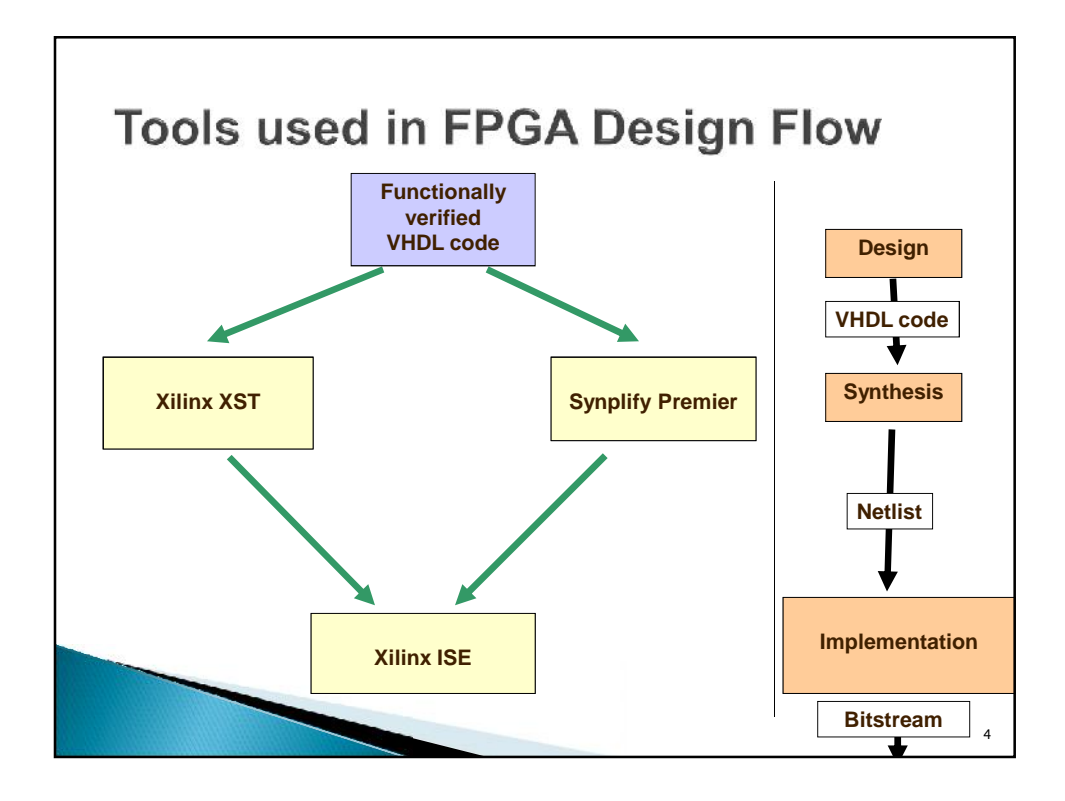

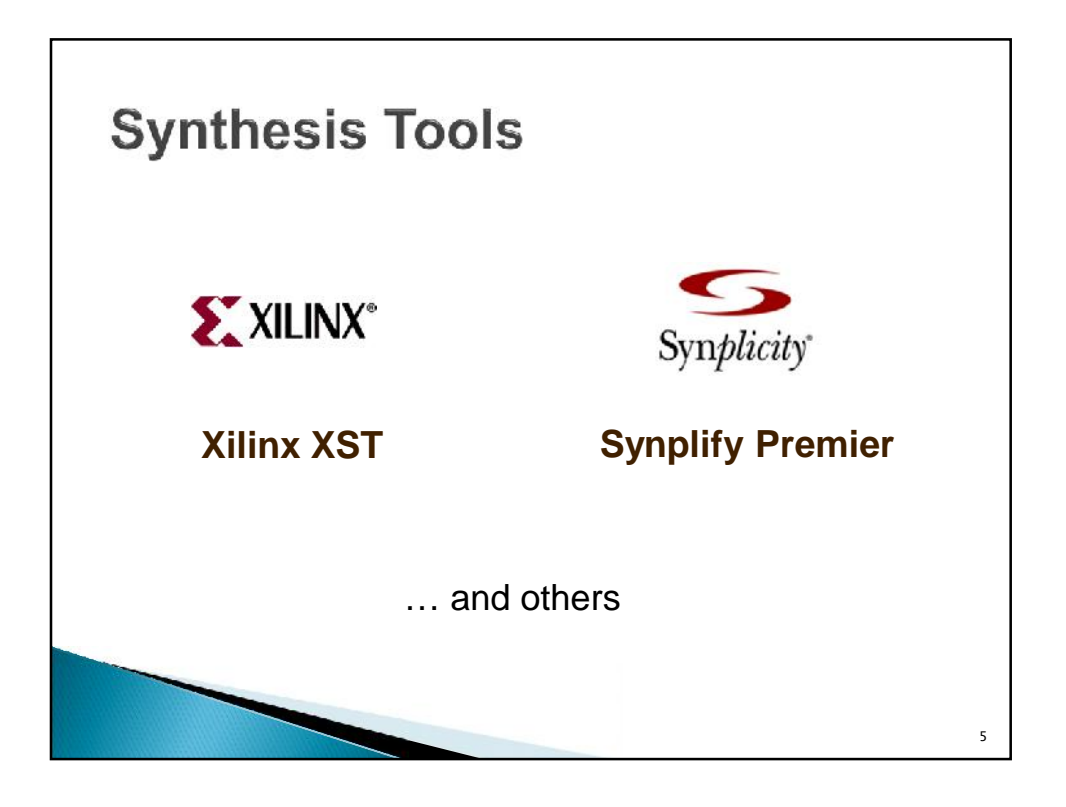

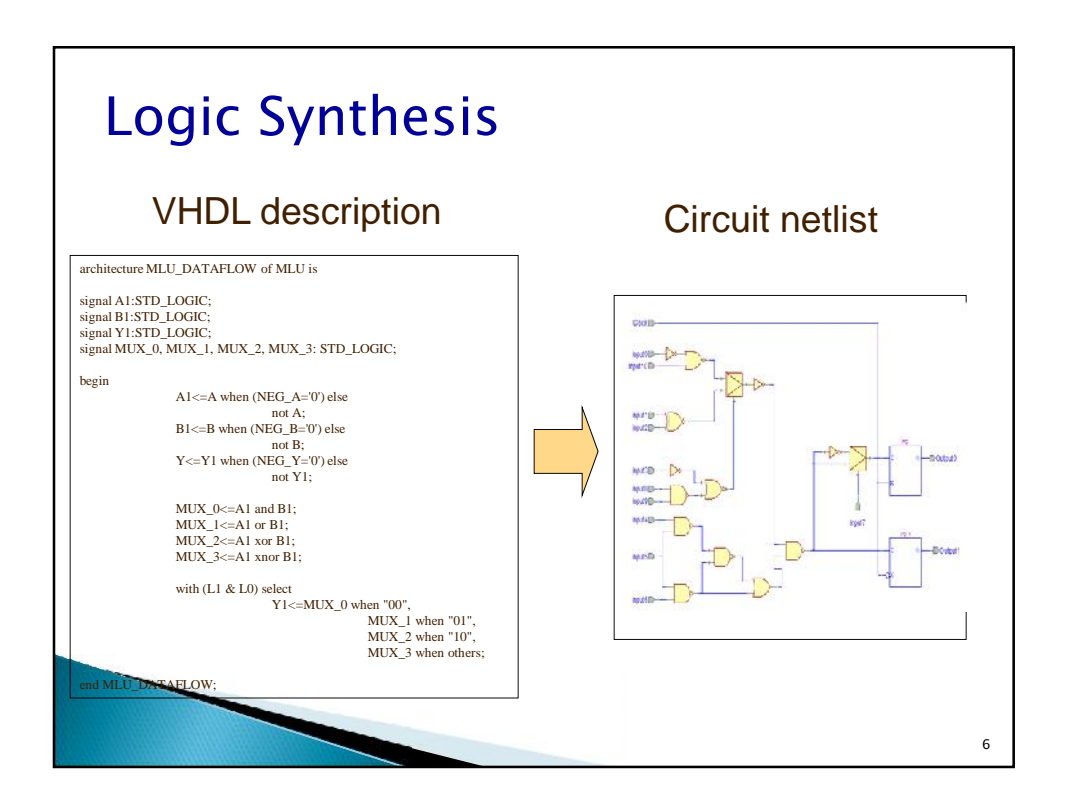

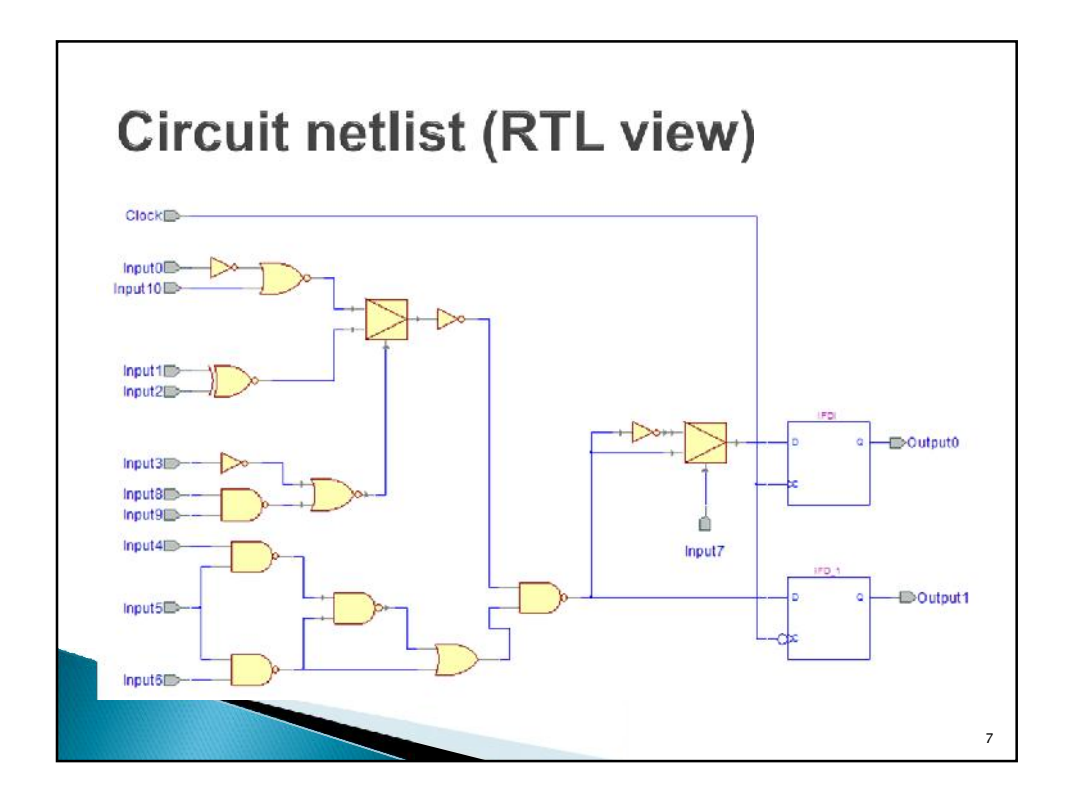

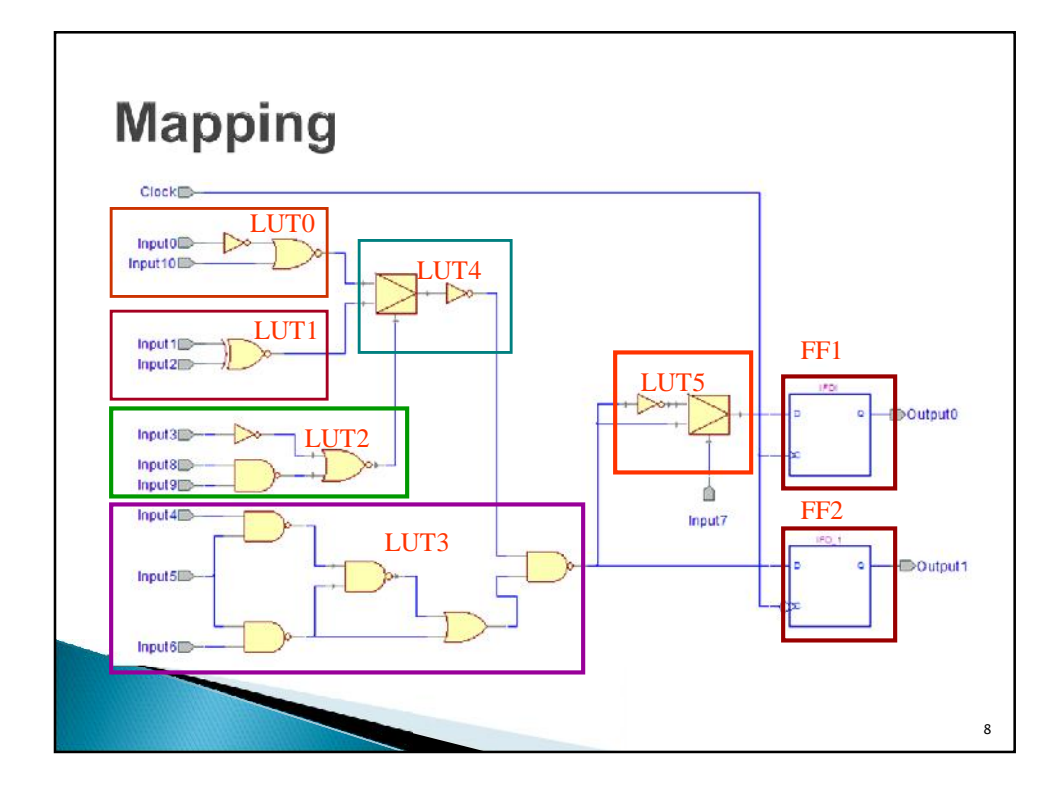

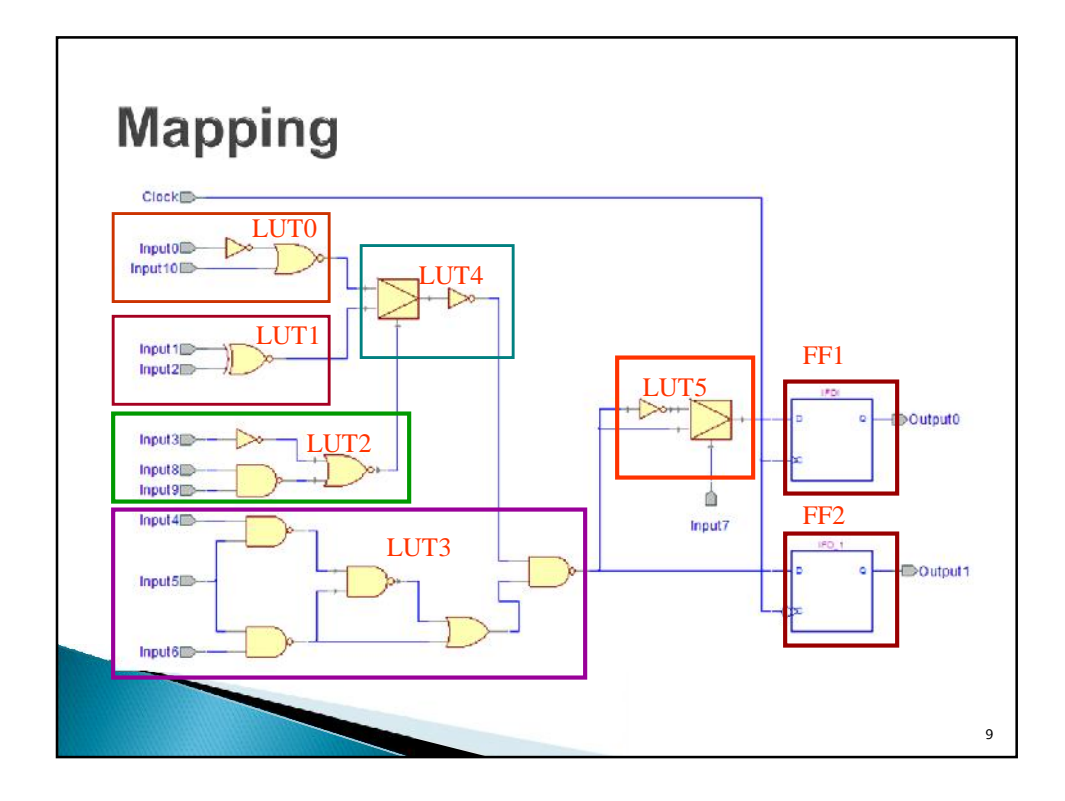

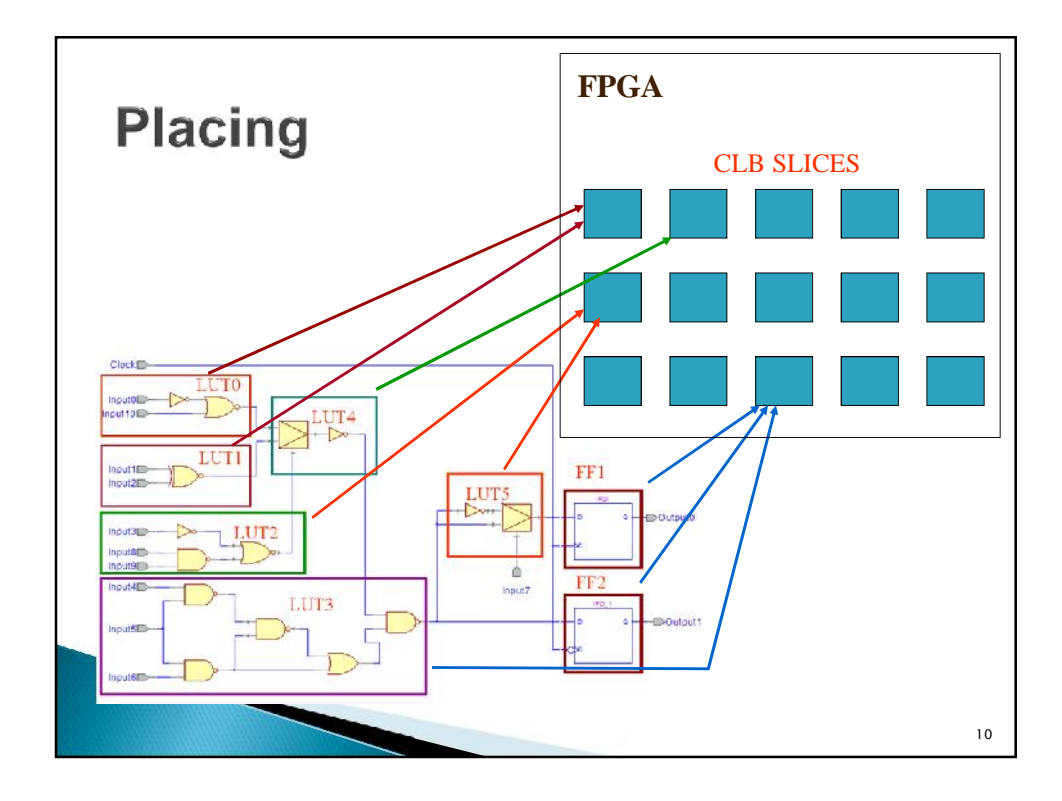

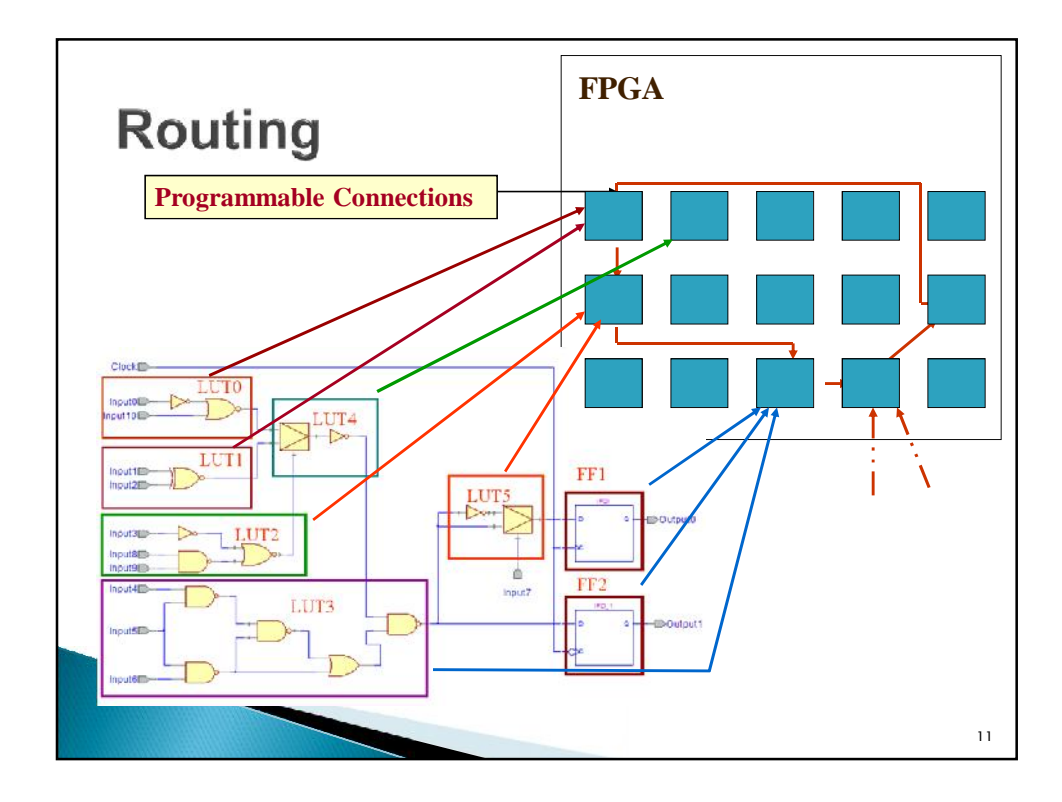

![](_page_5_Figure_2.jpeg)

![](_page_6_Picture_1.jpeg)

![](_page_6_Figure_2.jpeg)

![](_page_7_Figure_1.jpeg)

![](_page_7_Figure_2.jpeg)

![](_page_8_Figure_1.jpeg)

![](_page_8_Picture_2.jpeg)

![](_page_9_Figure_1.jpeg)

## **Basic VHDL Convention**

- Free format language
	- i.e. allows spacing for readability
- Comments start with "--" and end at end of line
- Use one file per entity

File names and entity names should match

![](_page_10_Figure_1.jpeg)

![](_page_10_Figure_2.jpeg)

![](_page_11_Figure_1.jpeg)

![](_page_11_Figure_2.jpeg)

![](_page_12_Figure_1.jpeg)

![](_page_12_Figure_2.jpeg)

![](_page_13_Figure_1.jpeg)

### **Port Modes - Summary**

The *Port Mode* of the interface describes the direction in which data travels with respect to the c*omponent*

**In**: Data comes into this port and can only be read within the entity. It can appear **only on the right side** of a signal or variable assignment.

**Out**: The value of an output port can only be updated within the entity. **It cannot be read**. It can only appear **on the left side** of a signal assignment.

**Inout**: The value of a bi-directional port can be read and updated within the entity model. It can appear on **both sides** of a signal assignment.

# Ports: Data Types

bit boolean integer natural positive character std\_ulogic std\_logic bit\_vector string std\_ulogic\_vector std\_logic\_vector

29

There are other data types, including enumerated types.

![](_page_14_Figure_5.jpeg)

### The Architecture Statement

Associated with each entity is one or more architecture declarations of the form

**architecture** architecture-name **of** entity-name **is** [declarations] **begin** architecture body

**end** [**architecture**] [architecture-name];

In the declarations section, we can declare signals and components that are used within the architecture. The architecture body contains statements that describe the operation of the module.

![](_page_15_Picture_6.jpeg)

![](_page_15_Picture_153.jpeg)

![](_page_16_Figure_1.jpeg)

![](_page_16_Figure_2.jpeg)

![](_page_17_Figure_1.jpeg)

![](_page_17_Figure_2.jpeg)

#### **VHDL Operators**

Predefined VHDL operators can be grouped into seven classes:

- $1.$ binary logical operators: and or nand nor xor xnor
- 2. relational operators:  $=$   $/=$   $\lt \lt =$   $>$   $>$
- 3. shift operators: sll srl sla sra rol ror
- 4. adding operators:  $+ \&$  (concatenation)
- 5. unary sign operators:  $+ -$
- **6.** multiplying operators:  $* / \text{mod rem}$
- 7. miscellaneous operators: not abs \*\*

When parentheses are not used, operators in class 7 have the highest precedence and are applied first, followed by class 6, then class 5, etc.

![](_page_18_Figure_11.jpeg)

![](_page_19_Figure_1.jpeg)

![](_page_19_Figure_2.jpeg)

![](_page_20_Figure_1.jpeg)

![](_page_20_Figure_2.jpeg)

![](_page_21_Figure_1.jpeg)

![](_page_21_Figure_2.jpeg)

![](_page_22_Figure_1.jpeg)

![](_page_22_Figure_2.jpeg)

![](_page_23_Picture_1.jpeg)

![](_page_23_Figure_2.jpeg)

![](_page_24_Figure_1.jpeg)

![](_page_24_Figure_2.jpeg)

![](_page_25_Figure_1.jpeg)

![](_page_25_Figure_2.jpeg)

![](_page_26_Figure_1.jpeg)

![](_page_26_Picture_186.jpeg)

### **Structural Description**

- Structural design is the simplest to understand. This style is the closest to schematic capture and utilizes simple building blocks to compose logic functions.
- Components are interconnected in a hierarchical manner.
- Structural descriptions may connect simple gates or complex, abstract components.
- Structural style is useful when expressing a design that is naturally composed of sub-blocks.

![](_page_27_Figure_6.jpeg)

![](_page_28_Figure_1.jpeg)